# EP50 Imagerie numérique sans fil pour une expérience d'apprentissage stimulante et collaborative

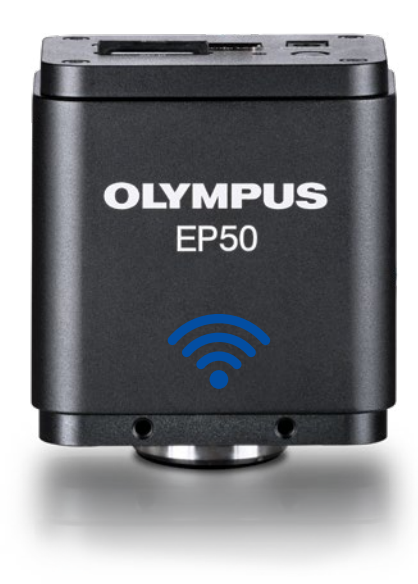

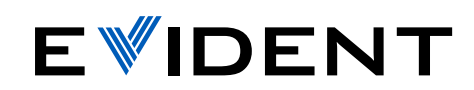

# Une salle de classe adaptée à l'ère numérique actuelle

L'ajout de fonctionnalités sans fil (WLAN) à une classe de sciences permet aux étudiants de collaborer de façon interactive. De plus, grâce à la souplesse qu'apporte la connectivité sans fil, les enseignants peuvent gagner du temps et réduire les coûts.

Chaque microscope équipé d'une caméra EP50 à connectivité WLAN devient un système d'imagerie sans fil. Établissez une connexion au moyen du signal WLAN\* de la caméra et diffusez des images de 5 mégapixels et des vidéos en HD intégrale sur des appareils mobiles ou sur des ordinateurs personnels ou portables à connectivité WLAN.

La caméra s'installe facilement. Comme elle fonctionne de manière autonome grâce au logiciel d'imagerie intégré, aucun ordinateur n'est nécessaire.

**OLYMPUS** 

### **Un enthousiasme inspirant**

L'application EPview gratuite facilite la connexion sans fil à la caméra EP50.\* L'interface conviviale et les images parfaitement nettes transmises aux appareils mobiles des étudiants améliorent les activités d'apprentissage.

## Diffusez sans fil des images

l'apprentissage interactif et la collaboration entre les **Des cours EP50 EP50 Étudiants et les enseignants.\*** 

**Un apprentissage** 

**interactif**

# **stimulants**

Utilisez le port HDMI pour brancher la caméra à des moniteurs ou à des projecteurs

### **Un processus d'apprentissage amélioré**

Le logiciel d'imagerie intégré doté de fonctionnalités autonomes complètes permet aux utilisateurs d'afficher des images en temps réel directement sur un moniteur à haute définition intégrale et de

**Trois options de contrôle** Vous pouvez contrôler la caméra en utilisant soit le logiciel d'affichage à l'écran, un moniteur et une souris, soit l'application EPview pour appareils mobiles, soit le logiciel EPview pour ordinateurs personnels et portables dotés d'un système d'exploitation Windows. Ces trois options fournissent des commandes pour l'acquisition et l'affichage des images, les mesures de base, l'annotation et le partage.

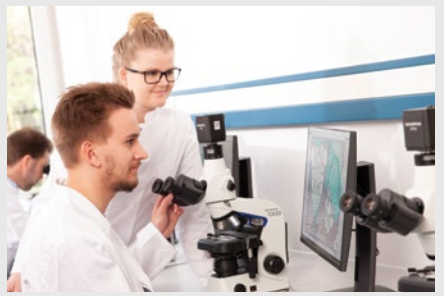

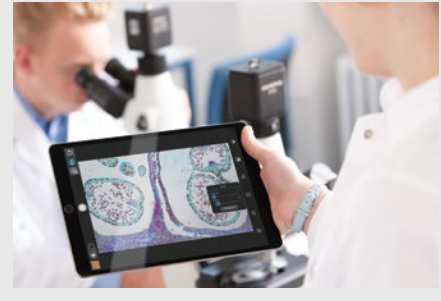

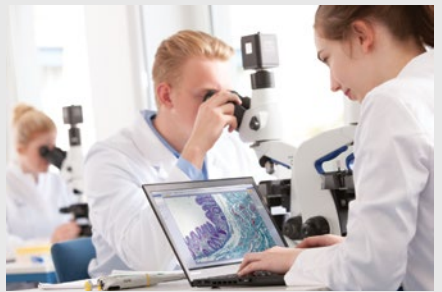

**5.0 MPix**

া

**WLAN**

HOM

**FULL HD 1080**

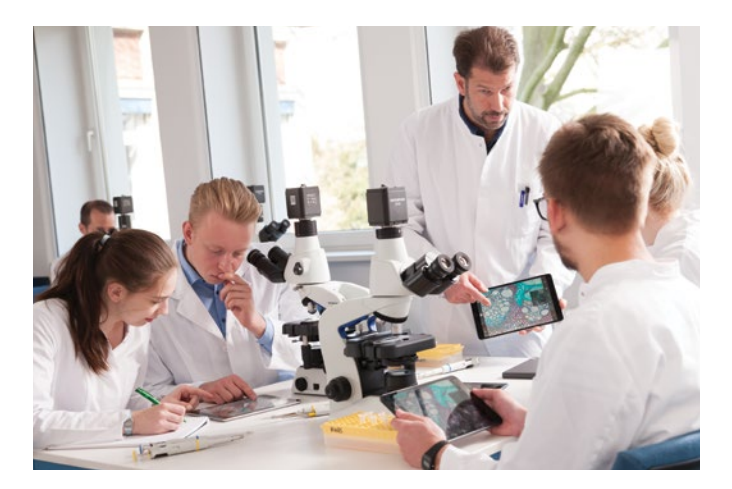

## Un apprentissage interactif

Comme les enseignants et les étudiants peuvent voir directement et en temps réel les images prises au microscope, la salle de classe devient un véritable espace interactif. Les images peuvent être partagées avec toute la classe, ce qui donne lieu à des discussions ouvertes entre les étudiants et les enseignants sur les échantillons en train d'être observés.

Des sorties WLAN et HDMI directes simultanées sont disponibles.

## Un enthousiasme inspirant

Grâce à son adaptateur WLAN USB, la caméra EP50 peut créer son propre réseau sans fil, mais peut aussi s'intégrer à des réseaux locaux existants au moyen de son adaptateur USB vers Ethernet. Tous les étudiants d'une salle de classe peuvent facilement se connecter à la caméra en utilisant l'application gratuite EPview sur leur appareil mobile ou le logiciel gratuit du même nom sur un système d'exploitation Windows. L'interface utilisateur simple et intuitive permet aux étudiants et aux enseignants de saisir, de traiter et de stocker des images d'échantillons.

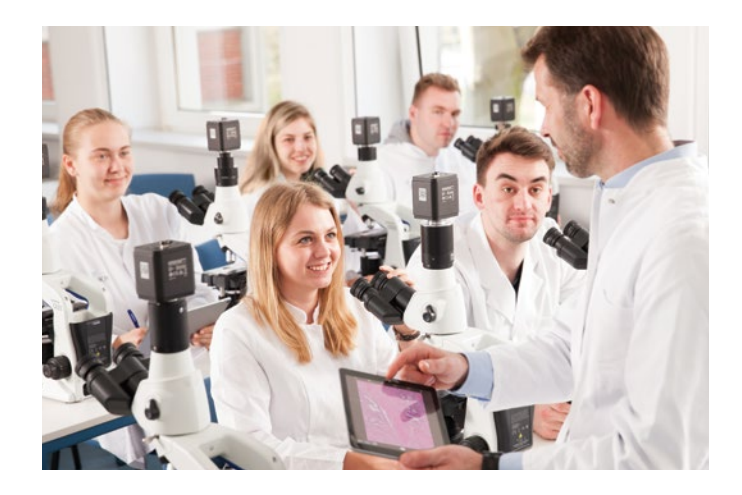

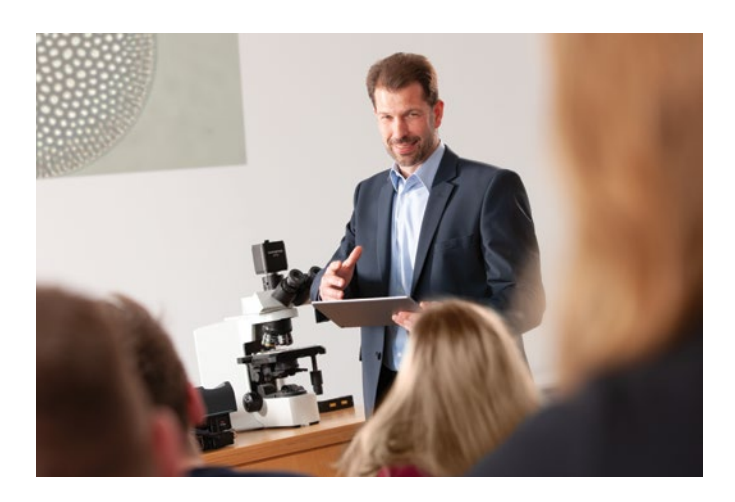

## Des cours stimulants

La caméra se connecte facilement à un moniteur ou à un projecteur, ce qui permet aux enseignants d'utiliser des images ou des vidéos diffusées en direct pour illustrer leurs cours. Grâce à la caméra EP50, la classe de microscopie se transforme : une expérience individuelle devient une activité de groupe stimulante.

## Un processus d'apprentissage amélioré

Affichez des images en temps réel directement sur un moniteur à haute définition intégrale au moyen de la sortie HDMI, et ce, sans recourir à d'autres équipements. L'interface intégrée permet aux utilisateurs de contrôler la caméra au moyen d'icônes simples s'affichant à l'écran ; seuls un moniteur et une souris sont nécessaires. Les fichiers images et vidéo peuvent être stockés sur une carte SD aux fins de partage et d'examen approfondi.

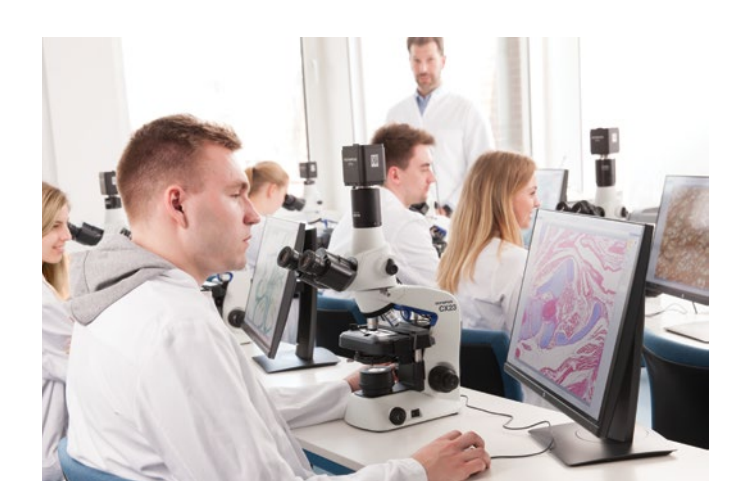

#### Configuration autonome

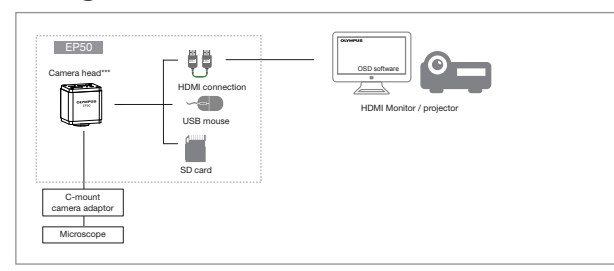

#### Configuration WLAN

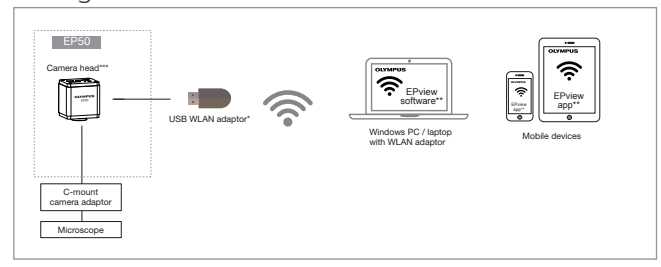

### Configuration d'une salle de classe numérique

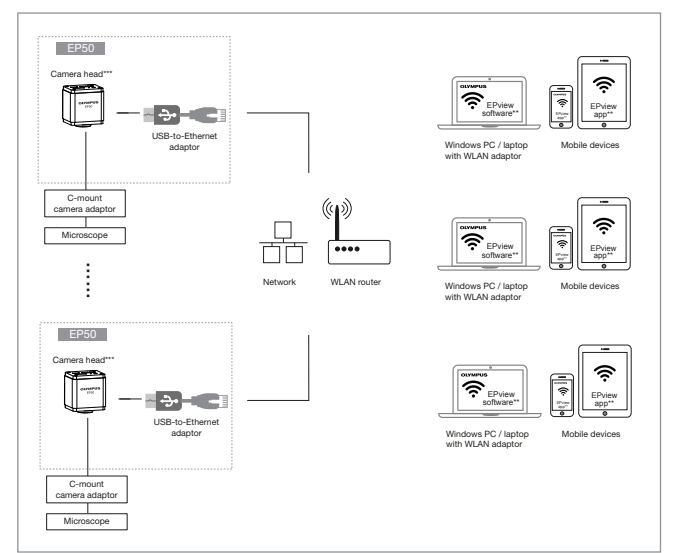

\* L'adaptateur WLAN USB est un accessoire en option pour la caméra EP50. \*\* Il est possible d'utiliser EPview sur les systèmes d'exploitation iOS, Android

et Windows. \*\*\* Connexion USB pour souris USB, adaptateur WLAN USB\* et adaptateur USB

vers Ethernet seulement. \*\*\*\* La fréquence d'images peut être inférieure selon les capacités et la

performance de l'infrastructure réseau disponible. \*\*\*\*\* La stabilité et la fiabilité de la connexion sans fil peuvent être compromises par des interférences radio présentes dans l'environnement ou par l'état des

appareils mobiles des utilisateurs.

## Schémas des systèmes liés à la CAMERA EP50 Caractéristiques techniques de la CAMERA EP50

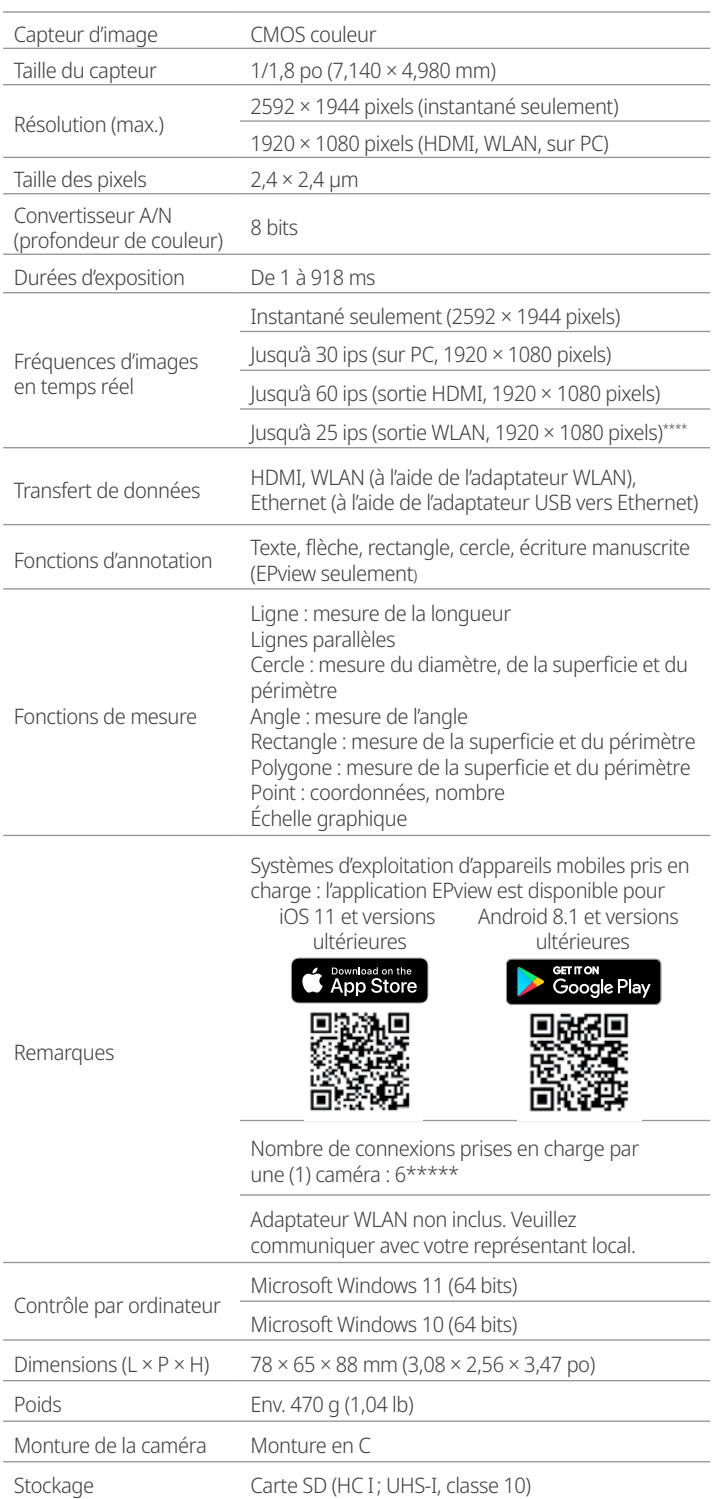

« Microsoft » et « Windows » sont des marques déposées de Microsoft Corporation aux États-Unis et dans d'autres pays.<br>« SD » est une marque de commerce de ID-3C, LLC.<br>« IDS » est une marque de commerce ou une marque déposé

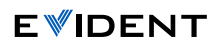

**Evident Corporation**<br>Shinjuku Monolith, 2-3-1 Nishi-Shinjuku,<br>Shinjuku-ku, Tokyo 163-0914, Japon

**Evident Scientific, Inc.** 48 Woerd Avenue Waltham, MA 02453, États-Unis Tél. : 1 781 419-3900 **Evident Europe GmbH** Caffamacherreihe 8-10 20355 Hambourg, Allemagne +49-402-3773-9112

**OLYMPUS** 

E0433575FR

E0433575FF

Tous les noms dentreprise de de produit sont des marques deposées ou des marques de el propriétaires respectifs.<br>Les images sur les écrans d'ordinateur sont simulées en encomplement proprendement proprendement parabitation